## **Testo:Stapare in ordine crescente tutti i numeri che siano minori di un dato numero N >=10, letto da tastiera che siano multipli di 3 oppure di 5 oppure di 7**

## **Esempio**

Se N=30 si devono stampare i seguenti numeri

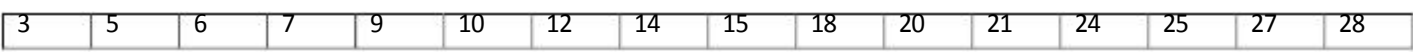

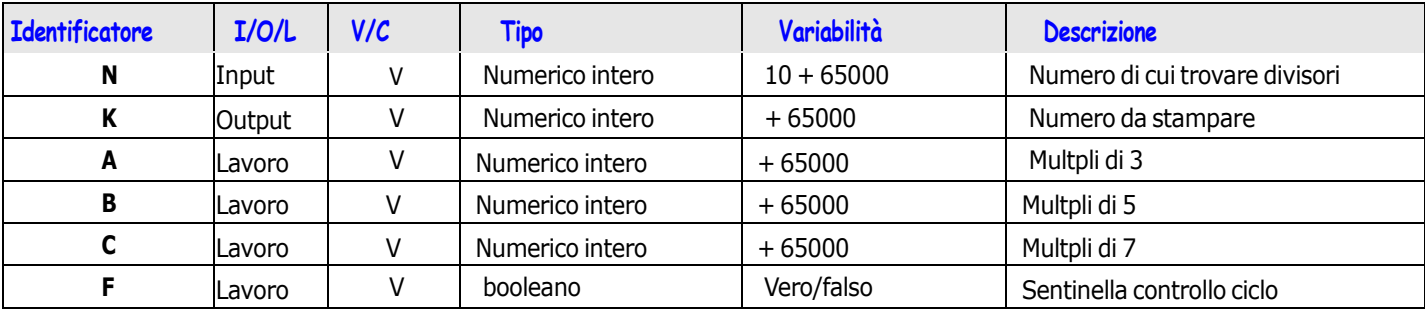

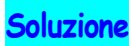

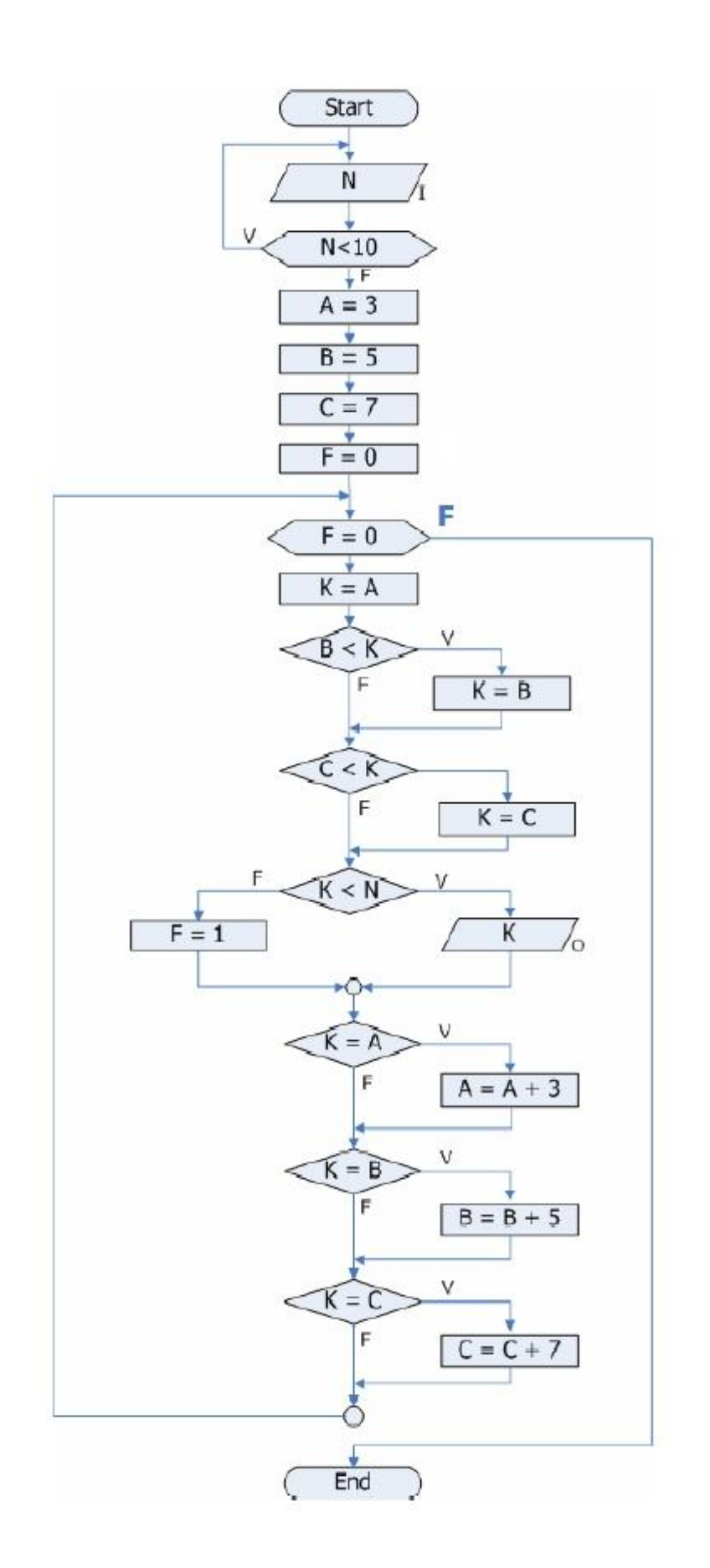

Scrivere il Programma C della soluzione verificarne il funzionamento